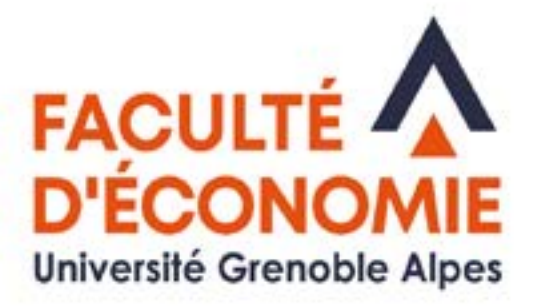

# **LIVRET DE L'ÉTUDIANT**

# **MASTER 2** Ingénierie Économique Diagnostic et pilotage de la performance des organisations

# **2024 - 2025**

# Enseignement à distance

Université Grenoble Alpes Faculté d'Économie CS 40700 38058 Grenoble Cedex 9

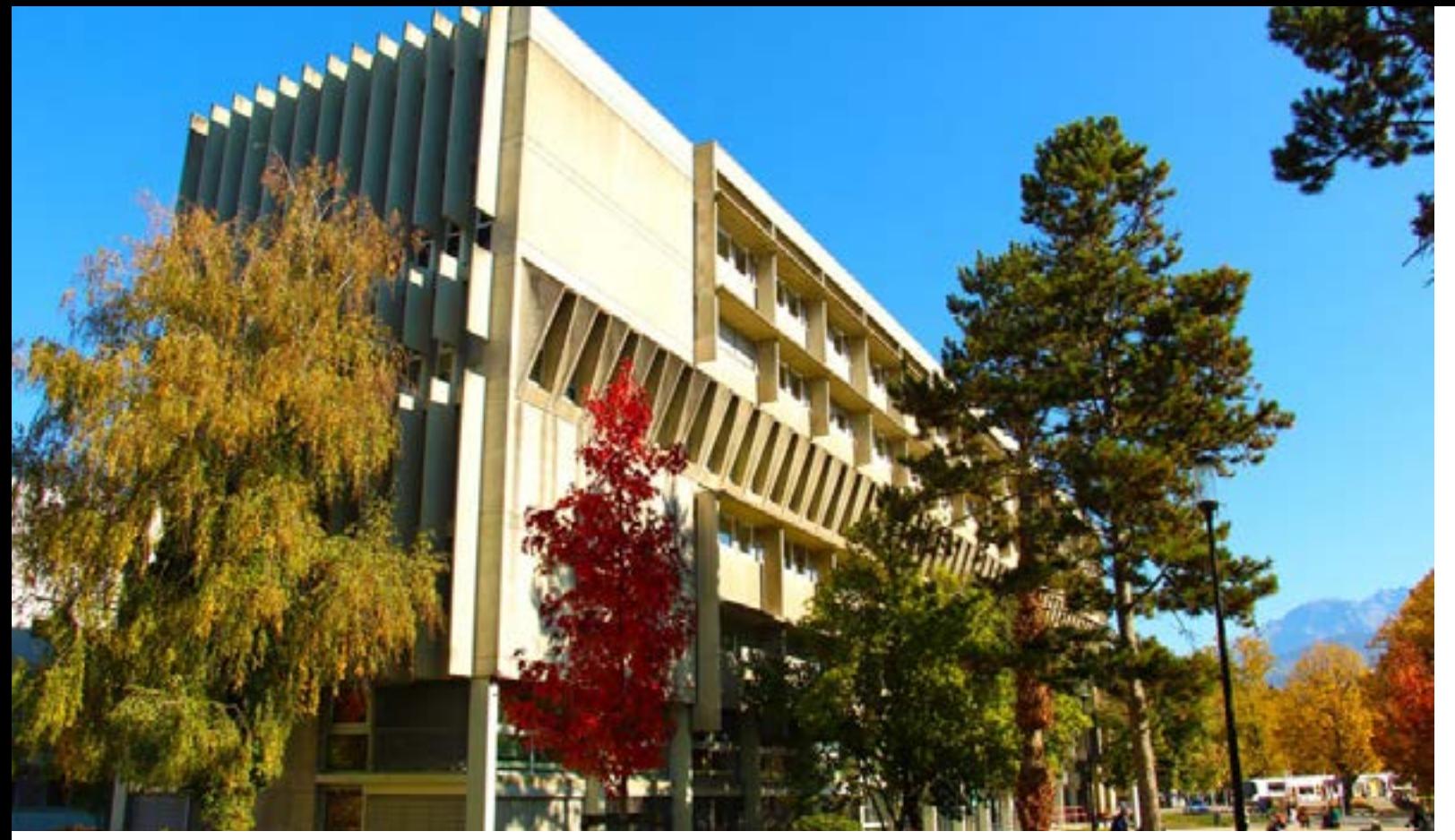

## **SOMMAIRE**

- 3 INTRODUCTION
- 4 [L'ENSEIGNEMENT À DISTANCE AU SEIN DE NOTRE FACULTÉ](#page-2-0)
- 5 [ENSEIGNEMENTS DISPENSÉS DU MASTER 2](#page-2-0)
- 6 [PRÉSENTATION DE L'ÉQUIPE EAD](#page-3-0)
- 7-11 [SYLLABI DES ENSEIGNEMENTS](#page-3-0)
- 12 [RÉCAPITULATIF DU TRAVAIL À FAIRE](#page-6-0)
- 13 [PLAN DE TRAVAIL ET CALENDRIER DES DEVOIRS](#page-6-0)
- 14 DATES DES EXAMENS ET REGROUPEMENT REGLEMENT DES **ÉTUDES**
- 15 [PLATEFORME MOODLE](#page-7-0)
- 16 [L'ESPACE NUMÉRIQUE DE TRAVAIL](#page-8-0)
- 17 [LA BIBLIOTHEQUE DES MASTERS](#page-8-0)
- 18 [VOTRE INTRANET ÉTUDIANT «LEO»](#page-9-0)

### **INTRODUCTION**

Le parcours Ingénierie économique (diagnostic et pilotage de la performance des organisations) mobilise les problématiques d'analyse stratégique et industrielles et les méthodes de l'analyse financière pour proposer aux étudiants d'acquérir des compétences nécessaires aux métiers à l'interface entre ingénieurs en système d'information, économistes et gestionnaires.

Les mots clés de notre formation en résume l'ambition : former et qualifier des professionnels capables de mettre en œuvre des dispositifs de diagnostic économique critique, d'audit des organisations afin d'évaluer leur performance et de proposer des recommandations quant à leur pilotage.

Sur la base de connaissances comptables minimum, il s'agit donc d'être capable de faire l'analyse financière des comptes, bien sûr, mais aussi, à partir d'instruments d'évaluation appropriés, de faire le diagnostic économique de l'entreprise en intégrant l'analyse de sa stratégie dans son environnement concurrentiel national et international, le tout en tenant compte des déterminations les plus globales liées à l'environnement de l'entreprise.

Autrement dit, au-delà du diagnostic comptable et financier, il s'agit d'être capable d'une prise en compte très large de l'environnement de l'entreprise.

Pour prendre une image : le diagnostic économique de telle petite entreprise du textile suppose de maîtriser les techniques d'analyse financière car bien des PME succombent encore à la suite d'un problème de besoin de fonds de roulement. Mais il suppose aussi de situer sa stratégie (différenciation ? sous-traitance ? délocalisation ? ...) dans l'évolution de la branche textile, et l'évolution de cette branche dans le cadre de la multinationalisation des firmes.

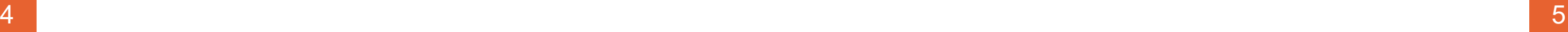

### <span id="page-2-0"></span>**L'ENSEIGNEMENT À DISTANCE AU SEIN DE NOTRE FACULTÉ**

L'enseignement à distance (EAD) en économie-gestion à Grenoble a plus de 20 ans et couvre tous les cycles et grades universitaires : premier cycle (licence), deuxième cycle (première et deuxième année de Master). Il s'adresse aux salariés, aux étudiants en double formation, aux étudiants redoublants du régime présentiel ainsi qu'aux étudiants éloignés de tout centre universitaire, notamment à l'étranger. Ces étudiants peuvent être titulaires de diplômes français ou susceptibles d'être admis par validation d'études ou d'acquis professionnels.

Dans le cadre de nos coopérations internationales, des conventions existent avec un grand nombre d'universités étrangères, notamment en Asie centrale, Russie, Amérique latine et Chine. L'enseignement à distance permet aux étudiants de ces universités, de suivre une double formation et d'obtenir à la fois leur diplôme national et le diplôme français. L'enseignement à distance devrait développer ces dispositifs permettant l'acquisition d'un double diplôme.

Les diplômes délivrés dans le cadre de l'enseignement à distance par la Faculté d'Économie de Grenoble sont équivalents à ceux qui sont délivrés en présentiel et sont par conséquent reconnus par l'Etat. Par conséquent, les relevés de note et attestations de réussite ne portent pas mention du régime pédagogique suivi. L'enseignement à distance est une modalité pédagogique permettant aux étudiants de suivre un cursus compatible avec leur vie professionnelle (les différentes modalités pouvant se succéder).

L'enseignement universitaire à distance va bien sûr être assorti de prestations pédagogiques spécifiques. Les enseignements sont assurés par des enseignants de la Faculté d'économie de Grenoble qui souvent ont en charge les mêmes enseignements sur place. Ils sont sanctionnés par un examen terminal passé à Grenoble afin de garantir les mêmes conditions pour tous.

### **ENSEIGNEMENTS DISPENSÉS EN MASTER 2**

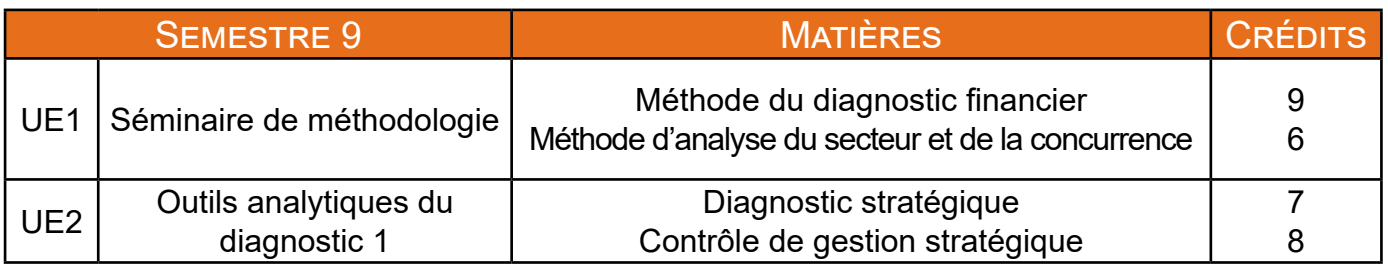

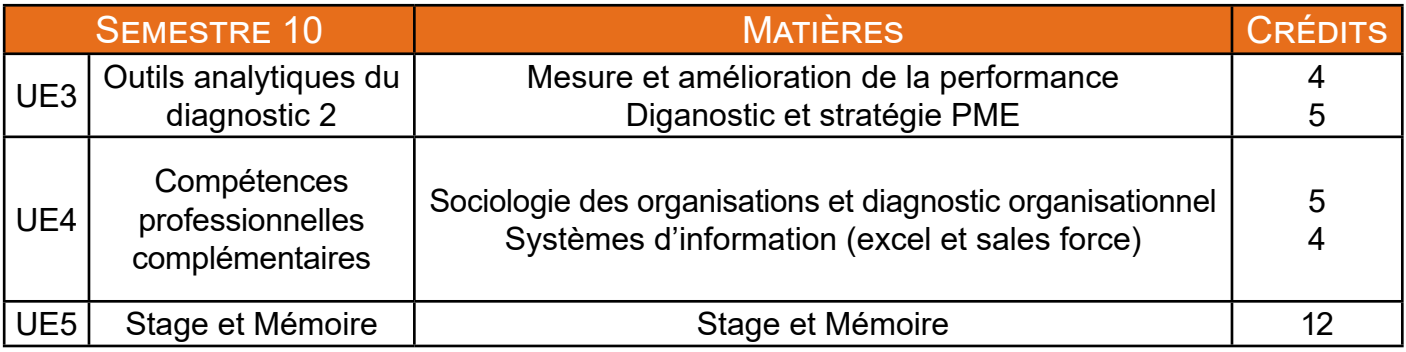

L'année est organisée en deux semestres permettant d'acquérir 30 crédits chacun. Les semestres sont validés indépendamment. Chaque semestre est composé d'unités d'enseignement (UE) cumulables.

### **PRÉSENTATION DE L'ÉQUIPE EAD**

Responsable pédagogique du M2 IE à distance et enseignant à la Faculté d'Économie de Grenoble. stephane.maurin@univ-grenoble-alpes.frv

### **Contact pédagogique**

<span id="page-3-0"></span>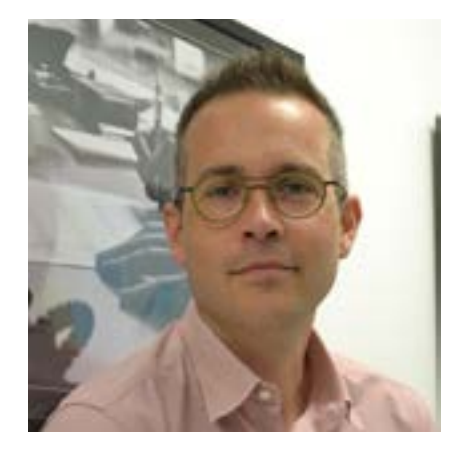

### **Stéphane Maurin**

**Contact administratif**

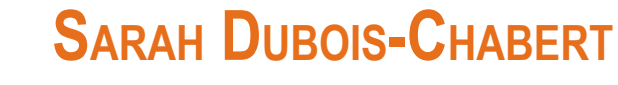

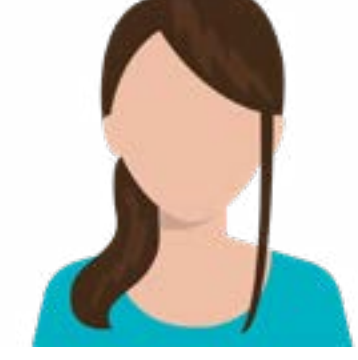

Gestionnaire de scolarité du Master 2 IE EAD [eco-scolarite-m2-ie-ead@univ-grenoble-alpes.fr](mailto:eco-scolarite-m2-ie-ead%40univ-grenoble-alpes.fr?subject=) sarah.dubois-chabert[@univ-grenoble-alpes.fr](mailto:sarah.dubois-chabert%40univ-grenoble-alpes.fr?subject=) 04 76 74 28 17

### **SYLLABI DES ENSEIGNEMENTS DU SEMESTRE 9 ET 10**

### **SEMINAIRE DE MÉTHODOLOGIE**

Sophie CARRIÈRE - sophie.carriere[@univ-grenoble-alpes.fr](mailto:sophie.carriere%40univ-grenoble-alpes.fr?subject=) Virgile CHASSAGNON - [virgile.chassagnon@univ-grenoble-alpes.fr](mailto:virgile.chassagnon%40univ-grenoble-alpes.fr?subject=)

### Contenu « Méthode du diagnostic financier »

Partie 1 : Comprendre les techniques à mettre en œuvre pour réaliser un diagnostic sur la performance et la santé financière d'une entreprise en se basant sur ses documents comptables. Connaissances acquises : capacité à analyser la profitabilité de l'entreprise (SIG, seuil de rentabilité, risque) ; capacité à analyser l'équilibre financier de l'entreprise (FR, BFR, ratios, CAF et tableau de flux).

Partie 2 : Reprise et approfondissement de l'analyse financière en tenant compte des nouvelles normes comptables internationales (IAS/IFRS) et des spécificités des groupes

### Contenu « Méthode d'analyse du secteur et de la concurrence »

Cet enseignement à fort contenu méthodologique vise à rendre l'étudiant capable d'analyser correctement le contexte dans lequel évolue l'entreprise : analyse des conditions de base, structures et performances de l'industrie ; analyse de la concurrence et de l'intensité des forces concurrentielles ; analyse des stratégies des firmes et des Etats...

#### **Bibliographie**

CARRIERE RIGARD-CERISON S. et JANIN R., 2015, Reporting comptable et financier des sociétés, De Boeck supérieur, Paris. CARRIERE RIGARD-CERISON S. et JANIN R., 2021, Faire parler le compte de résultat, Editions Campus Ouvert,

Paris.

GENTHON C., 2004, Analyse sectorielle – Méthodologie et application aux technologies de l'information, L'Harmattan, Paris.

### **Contact par voie postale**

Scolarité du MASTER 2 EDO IE EAD Bureau EG 12 1241 Rue des Résidences 38400 SAINT MARTIN D'HERES

#### **Enseignants**

### **OUTILS ANALYTIQUES DU DIAGNOSTIC 1**

Gaëlle DECHAMP Alexandre PETRONE - [alexandre.petrone@univ-grenoble-alpes.fr](mailto:alexandre.petrone%40univ-grenoble-alpes.fr?subject=)

#### Contenu « Diagnostic Stratégique »

Comprendre les bases et références de l'approche stratégique (références méthodologiques et conceptuelles, références managériales, les défis à l'entreprise). Maîtriser la réflexion stratégique (l'analyse prospective, l'analyse concurrentielle, les analyses internes) et l'action stratégique (les orientations stratégiques, les modalités de la stratégie, les stratégies et la planification des stratégies).

#### Contenu « Contrôle de gestion stratégique »

Comprendre la logique d'un système de contrôle de gestion, et sa pertinence par rapport à la stratégie de l'entreprise. Mettre en œuvre les outils de mesure de la performance, émettre et présenter des analyses de synthèse utiles à la prise de décision.

#### **Bibliographie**

HELFER J.P. et autres, 2019, Stratégie, 11e édition, Vuibert Gestion, Paris.

#### **Enseignants**

### **OUTILS ANALYTIQUES DU DIAGNOSTIC 2**

#### **Enseignants**

Alexandre PETRONE - [alexandre.petrone@univ-grenoble-alpes.fr](mailto:alexandre.petrone%40univ-grenoble-alpes.fr?subject=)

### Contenu « Mesure et amélioration de la performance »

Cet enseignement vise à comprendre les techniques à mettre en œuvre pour améliorer et mettre sous contrôle la performance d'une entreprise dans sa globalité :

• Capacité à mesurer et à piloter la performance de l'entreprise à travers des objectifs mesurables et

- quantifiables pour chaque business unit.
- Création des tableaux de bord permettant de piloter chaque département en fonction de ses particularités.

#### Contenu « Diagnostic et stratégie PME »

Cet enseignement mobilise l'ensemble des connaissances et des outils d'analyse stratégique et financier enseignés dans le cadre du Master. A travers une étude de cas, les étudiants réaliseront un diagnostic interne transversal et externe à partir de notes de secteurs. La rédaction d'une note de diagnostic sera a produire avec la posture d'un consultant externe. Un oral présentant la stratégie de transformation de cette organisation sera réalisé lors des examens finaux.

#### **Bibliographie**

PLAUCHU V., 2015, Mesure et amélioration des performances des entreprises, Editions Campus Ouvert, Paris.

### **COMPÉTENCES PROFESSIONNELLES COMPLÉMENTAIRES**

Guillaume VALLET - [guillaume.vallet@univ-grenoble-alpes.fr](mailto:guillaume.vallet%40univ-grenoble-alpes.fr?subject=) Thomas PARRINI - [thomas.parrini@live.fr](mailto:thomas.parrini%40live.fr?subject=) Mathis REYNAUD - [mreynaud38@gmail.com](mailto:mreynaud38%40gmail.com?subject=)

### Contenu « Sociologie des organisations et diagnostic organisationnel »

Maîtriser les méthodes et outils de la sociologie appliquée à la compréhension du fonctionnement effectif de l'entreprise. Organisation, identité, culture, stratégie des acteurs internes, conflits et coopérations à l'intérieur de l'entreprise.

#### Contenu « Systèmes d'information (excel et sales force) »

Nouvel enseignement programmé, les consignes et objectifs seront communiqués aux étudiants dans les premières semaines suivant la rentrée.

#### **Enseignants**

Le mémoire de fin d'études est réalisé à partir d'une mise en situation professionnelle par un stage d'une durée de 4 à 6 mois (tutorat individualisé piloté par un enseignant). Les salariés peuvent être dispensés de stage et effectuent alors leur mémoire à partir de leur pratique professionnelle.

La mission confiée pendant ce stage doit avoir une forte dimension « diagnostic » et pour le moins analytique. La pertinence du stage et de la mission confiée sont à valider avec le responsable du Master 2 IE, M. Maurin avant que vous soit attribué un tuteur enseignant.

Vous devez rédiger les devoirs dans le fichier prérempli fourni à cet effet (disponible sur la plate-forme pédagogique). Lorsque vous déposez un devoir sur la plate-forme pédagogique « MOODLE », bien indiquer votre nom bien sûr, la matière, dans le nom du fichier. La secrétaire doit traiter des centaines de devoirs : dans votre propre intérêt, et pour éviter les devoirs égarés, il faut faciliter leur identification

 $\overline{12}$  13 Toujours envoyer un seul fichier pour un devoir et AU FORMAT PDF (les éventuels tableaux Excel doivent être inclus dans le fichier pdf).

Exemples : DURAND Ana Fin.pdf ou ALAOUI Ana sect.pdf

### **RÉCAPITULATIF DU TRAVAIL À FAIRE**

<span id="page-6-0"></span>Vous devez travailler et présenter au total **huit matières** à l'examen et faire un mémoire.

### • **LES DEVOIRS**

**8 devoirs obligatoires** vous sont proposés : 1 dans chaque matière, à l'exception du séminaire de MÉTHODE DU DIAGNOSTIC FINANCIER (UE1) pour lequel 2 devoirs vous sont proposés. Les devoirs obligatoires sont notés et donc pris en compte pour la validation du semestre (voir le règlement des études).

Des devoirs facultatifs peuvent également vous êtes proposés, notamment en METHODE D'ANA-LYSE DE SECTEUR ET DE LA CONCURRENCE (proposé en préalable au devoir obligatoire, ce devoir facultatif est fortement recommandé).

Enfin, différents travaux devront également être réalisés dans le cadre du cours « Système d'information (excel et sales force) » au cours du deuxième semestre. Les modalités seront communiquées dans les premières semaines suivant la rentrée.

Si vous réalisez les 8 devoirs, le rythme moyen est alors d'1 devoir toutes les deux à trois semaines (sans compter les travaux en « Systèmes d'information (excel et sales force). **Il faut donc vous organiser en conséquence.** C'est une des clés de votre réussite.

Dans chaque matière, les devoirs obligatoires sont donc évalués et notés, et la note compte pour 30 % de la note finale (40% pour METHODE DU DIAGNOSTIC FINANCIER (UE1)).

> d'analyse de secteur et de la concurrence (Devoir 2)

Iu diagnostic financier (Devoir 2)

**Les devoirs sont à déposer en ligne sur MOODLE**. Un calendrier des devoirs vous est donné : **il s'agit des dates butoirs à respecter absolument.**

> des organisations et diagnostic organisationnel

**Un devoir non rendu donne lieu à une note de 0.**

### • **LE MÉMOIRE PROFESSIONNEL**

Ce qui est attendu en tant que mémoire professionnel est un travail de 30 à 40 pages dans lequel vous faites une analyse de votre pratique professionnelle. Une note spécifique sur le mémoire vous sera envoyée. Les mémoires professionnels doivent être rendus au plus tard le **31 août 2025** pour être soutenus la première quinzaine de septembre.

La date de rentrée est le **18 octobre 2024.**

Le premier devoir à rendre est le **08 novembre 2024**. Le rythme de travail est d'un devoir toutes les deux à trois semaines. Attention à partir de janvier se rajouteront les travaux liés au stage et au mémoire. On peut dire qu'en général le travail d'une partie du cours, d'un thème, vous demandera de douze à quinze heures et le devoir lui-même de 3 heures à 5 heures. **Fixez-vous des limites et n'attendez pas d'avoir fait un devoir parfait pour l'envoyer. Il faut avancer.**

Il est vivement conseillé de prendre de l'avance sur ce calendrier au cas où un coup de bourre professionnel ou un stage lourd, un imprévu, une maladie vous retarde ultérieurement. Faites-vous un plan de travail sur l'année et tenez-le ! Votre plan de travail est rythmé par l'échéancier des devoirs à rendre.

Vous devez nous expédier vos devoirs au plus tard aux dates butoirs suivantes **(À RESPECTER ABSOLUMENT)**

### **LES DEVOIRS**

**8 Novembre** du diagnostic financier (Devoir 1)

rôle de gestion stratégique

d'analyse de secteur et de la urrence (Devoir 1 facultatif)

### **PLAN DE TRAVAIL ET CALENDRIER DES DEVOIRS**

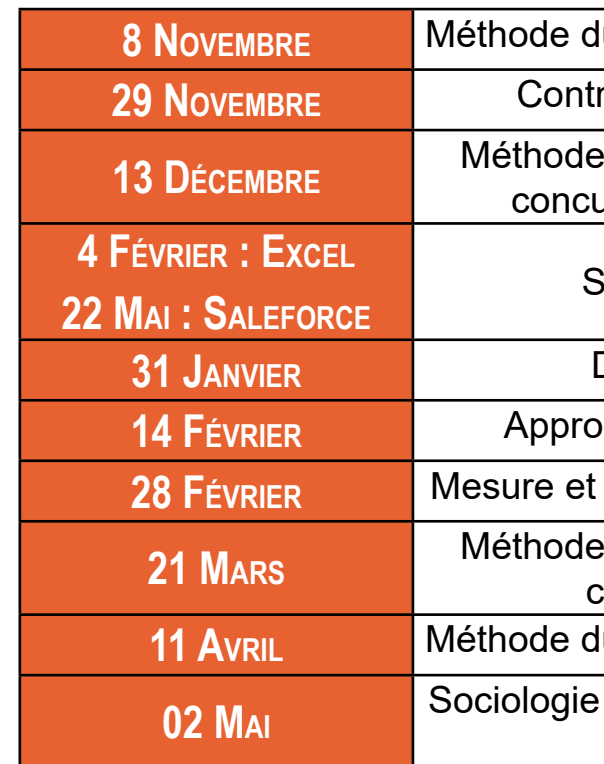

Systèmes d'information

**31 Janvier** Diagnostic stratégique

**<sub>p</sub>che bancaire du diagnostic** 

amélioration de la performance

# **Les devoirs rendus hors délai ne seront pas pris en compte. En cas de difficultés réelles,**

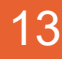

**contactez Monsieur Maurin** (stephane.mauri[n@univ-grenoble-alpes.fr](mailto:remi.janin%40univ-grenoble-alpes.fr?subject=))

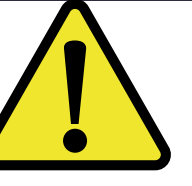

### **DATES DES EXAMENS ET REGROUPEMENS**

<span id="page-7-0"></span>Un regroupement obligatoire aura lieu : du 6 au 10 janvier 2025

Au cours de ces journées, vous rencontrerez tous les enseignants qui vous présenteront les principaux points de leur cours et corrigeront le devoir de leur matière.

Vous ferez aussi connaissance d'autres étudiants engagés dans la même formation.

Bien sûr, vous ne viendrez pas si vous résidez à l'autre bout du monde, mais tous ceux qui sont en France sont invités à faire l'effort de venir. Les étudiants des années précédentes disent toujours que c'est très utile et « remotivant ».

Les examens courent sur une période de 5 jours en mai-juin.

#### **Période d'examens :**

- Session 1 : Semaine du 2 au 6 juin 2025
- Session 2 : Semaine du 01 septembre au 05 septembre 2025.

#### **Dates de jury :**

- Session 1 : Semaine du 03 juillet 2025
- Session 2 : Semaine du 18 septembre 2025

*Ces informations sont susceptibles d'être modifiées.*

### **RÈGLEMENT DES ÉTUDES**

Le règlement des études détermine les modalités de validation de la formation.

Il est composé de deux documents :

• Un texte qui reprend notamment les règles de validation, de compensation et les modalités liées à la seconde session.

• Le tableau des modalités de contrôles de connaissances qui indique les crédits et les coefficients par UE et/ou matière.

Ces documents sont disponibles sur la plateforme pédagogique Moodle dans la rubrique dédiée au M2 à distance.

### **PLATEFORME MOODLE**

#### Accéder à la plateforme Moodle

Vous pouvez accéder à la plateforme pédagogique Moodle par le lien suivant : [https://cours.univ-grenoble](https://cours.univ-grenoble-alpes.fr/)[alpes.fr/](https://cours.univ-grenoble-alpes.fr/)

#### Contenu de Moodle

Moodle est la plateforme utilisée par le service EAD avec des ressources aussi bien pédagogiques qu'administratives.

• Vous trouverez sur cette plateforme tous vos cours en ligne dans l'onglet «Mes cours» à gauche de l'écran.

•Vous pouvez également trouver vos cours en cliquant sur Afficher tous les cours > Faculté d'économie > Faculté d'économie de Grenoble puis sur l'année de Master 2.

Le secrétariat du service EAD vous communique des informations dans la rubrique « Informations Générales » tout au long de l'année (procédure d'inscription aux examens, de réinscription et de consultation des résultats, dates d'examens et de jurys…). Les enseignants vous font également parvenir des conseils et indications dans les forums ou annonces de chaque cours.

Vous devez vous rendre sur la plateforme pour déposer vos devoirs (plus de détails dans la section « Récapitulatif du travail à faire »).

Enfin, la plateforme vous permet d'avoir plus de contacts « virtuels » que ce soit avec les enseignants, les tuteurs, le service administratif et les autres étudiants. Ces contacts virtuels sont un pas vers les contacts réels notamment lors des regroupements et des examens (plus de détails dans la section « Regroupement » et « Examens »).

Vous pouvez poser vos questions administratives ou pédagogiques d'ordre général sur les forums. Ce mode de fonctionnement permet un retour plus rapide aux questions et de plus, visible de tous

### **AIDE À L'UTILISATION DES FORUMS**

Quatre types de forums ont été mis en place pour une plus grande lisibilité des informations et pour apporter plus facilement une réponse à vos questions.

#### **Dans la rubrique, «Informations générales» :**

1/ Le forum «Annonces administratives et pédagogiques» : le service administratif répond à toutes vos questions notamment si vous n'avez pas reçu vos cours ou si vous rencontrez des problèmes pour vous inscrire. 2/ Le forum «Étudiant» : ce forum est réservé aux étudiants pour poser des questions qui ne nécessitent pas l'intervention du service administratif, des responsables pédagogiques et des tuteurs. Par exemple, ce forum peut vous permettre d'organiser un covoiturage pour venir aux examens, des séances de révisions entre étudiants à distance…

#### **Dans chaque cours :**

3/ Les forums «Étudiant - Enseignant». Le responsable pédagogique ainsi que le tuteur peuvent répondre à vos questions sur le cours. Bien entendu, d'autres étudiants peuvent également essayer de trouver la réponse ! N'oubliez pas de préciser la page qui vous pose problème et de créer de nouvelles discussions si vous avez plusieurs questions

### **L'ESPACE NUMERIQUE DE TRAVAIL (ENT)**

### <span id="page-8-0"></span>Comment y accéder ?

Après validation de vos inscriptions administrative et pédagogique, la scolarité centrale établit votre carte d'étudiant. Vous pouvez ensuite accéder au portail de l'UGA.

Le portail est accessible depuis ce lien : <https://leo.univ-grenoble-alpes.fr/>

La connexion au portail se fait grâce au login et au mot de passe qui figurent sur votre carte d'étudiant dans « Accès aux cours informatiques de l'UGA ».

Via ce portail, vous pouvez accéder à de nombreux services tels que :

### Votre messagerie (Zimbra)

La documentation en ligne, notamment celle de la bibliothèque universitaire (voir section « Bibliothèque universitaire »).

Moodle, la plateforme pédagogique où se trouvent vos cours

section « Regroupement » et « Examens »).

Vous pouvez poser vos questions administratives ou pédagogiques d'ordre général sur les forums. Ce mode de fonctionnement permet un retour plus rapide aux questions et de plus, visible de tous

### Redirection des e-mails

Nous vous recommandons de faire suivre les e-mails de votre messagerie UGA (messagerie Zimbra accessible par le portail de l'UGA) sur votre messagerie personnelle pour être sûr de recevoir toutes les informations qui vous sont envoyées directement ou via Moodle.

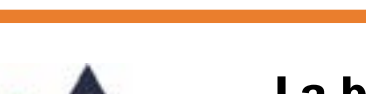

# **Université Grenoble Alpes**

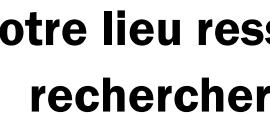

### **LA BIBLIOTHEQUE DES MASTERS**

### La bibliothèque de Masters :

### votre lieu ressource pour travailler et rechercher de la documentation

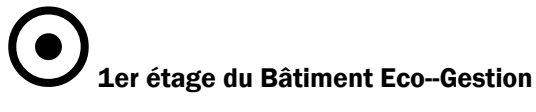

Tél. : 04.76.74.28.05.

RDV sur LEO (Rubrique Documentation & Bibliothèques, Bibliothèque de Masters) Horaires, conditions de prêts, revue de presse…

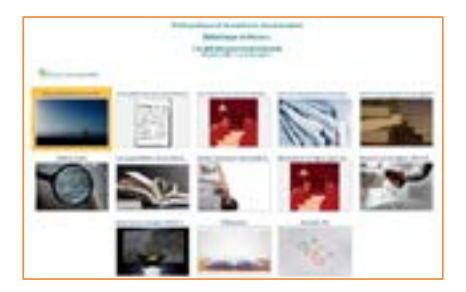

### Comment nous contacter ? eco-bib@univ-grenoble-alpes.fr

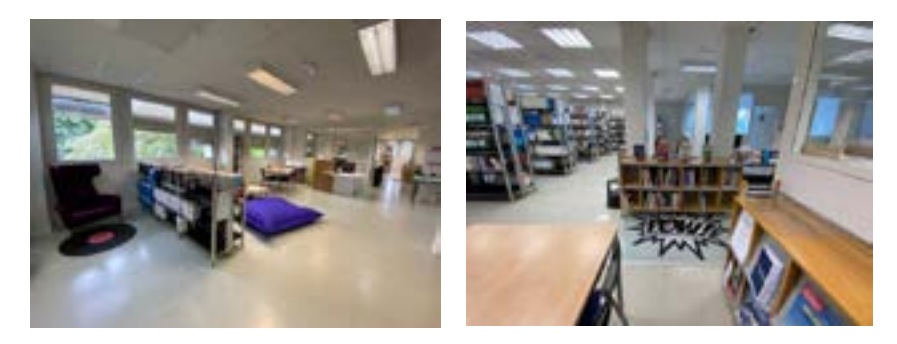

*Besoin d'une information, prendre un rdv documentaire…*

 $\mathscr{L}$  Vos ressources sur place

Bibliothèque de Masters – Faculté d'Economie de Grenoble -20242025 – eco-bib@univ-grenoble-alpes.fr Pour toute question documentaire contacter par mail : eco-bib@univ-grenoble-alpes.fr 1er étage Bâtiment Économie Gestion

Des collections d'ouvrages, des revues spécialisées, des travaux d'étudiants, des salles de travail en groupe, des ressources informatiques…

 $\mathscr{L}$  Vos ressources en ligne

### DOCUM Sur MOODLE :

http://cours.univ-grenoblealpes.fr/course/view.php ?id=135

### PORTAIL DES BIBLIOTHEQUES UNIVERSITAIRES :

https://bibliotheques.univ-grenoble-alpes.fr

BELUGA = Collections des bibliothèques universitaires

### **«LEO» VOTRE INTRANET ÉTUDIANT**

<span id="page-9-0"></span>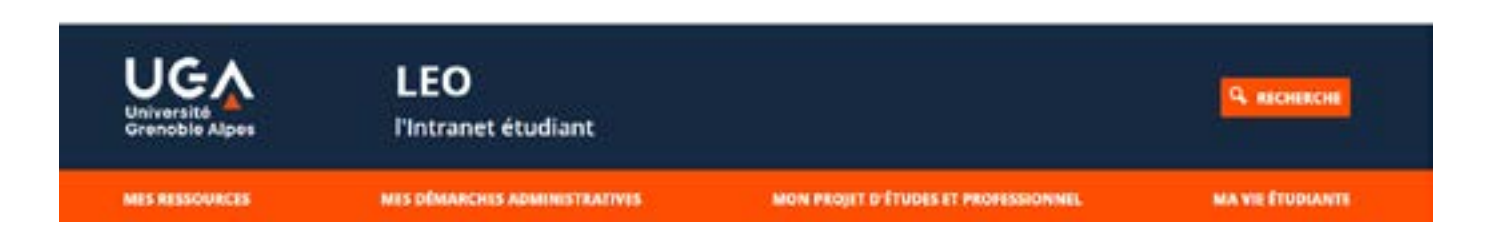

LEO est le point d'entrée unique qui permet à chaque étudiant d'accéder à l'ensemble des informations, ressources et services numériques mis à sa disposition par l'université et par sa composante: agenda, messagerie, emploi du temps, relevé de notes, plateformes pédagogiques, ressources documentaires, informations liées à la scolarité, l'orientation ou la vie étudiante...

À consulter quotidiennement, LEO constitue une mine d'informations pour vos études et votre vie à l'université.

Vous pourrez y accéder que vous soyez sur le campus, chez vous ou à l'étranger ! [https://leo.univ-grenoble-alpes.fr/](https://leo.univ-grenoble-alpes.fr/ )

#### VOS RESSOURCES ET OUTILS

Vous pourrez accéder à vos cours via les plateformes pédagogiques (Moodle, Chamilo et Alfresco…) et à la plateforme de formation en langues du service des langues.

Messagerie électronique Université Grenoble Alpes Votre adresse universitaire est en général de la forme: prenom.nom@etu.univ-grenoble-alpes.fr C'est l'unique adresse utilisée par les enseignants et l'administration pour vous transmettre des informations.

Pensez à :

- Signer vos courriels pour être facilement identifié par votre interlocuteur : nom prénom, mais aussi année- filière, groupe, horaire de cours, etc.
- Rediriger vos courriels sur votre adresse personnelle
- $\bullet$

#### Emploi du temps en ligne

18 France Contract to the Contract of the Contract of the Contract of the Contract of the Contract of the Contract of the Contract of the Contract of the Contract of the Contract of the Contract of the Contract of the Cont Pour en savoir + consulter le site web : https://economie.univ-grenoble-alpes.fr/ #FacEcoGrenoble

Vous pourrez consulter à tout moment votre emploi du temps, être informés rapidement des changements de salles, reports de cours...

#### Cours en ligne

#### Relevés de notes en ligne

Vous pourrez télécharger vos relevés de notes.

#### VOS IDENTIFIANTS

Pour accéder à votre intranet et aux services numériques de l'université, vous avez besoin d'un nom d'utilisateur (identifiant) et d'un mot de passe. Ils vous seront fournis avec votre carte d'étudiant. Vous avez ensuite 2 mois pour personnaliser votre mot de passe. C'est obligatoire et cela vous permet-

tra de pouvoir le récupérer en cas de perte

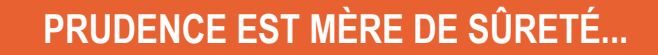

. Ne prêtez jamais vos identifiants numériques . Fermez votre session après avoir utilisé un ordinateur du libre-service

. Changez de mot de passe régulièrement

Si quelqu'un viole la charte avec vos identifiants (téléchargement illégal par exemple), c'est vous qui serez responsable et sanctionné (notamment privé d'accès aux ressources numériques de l'université).

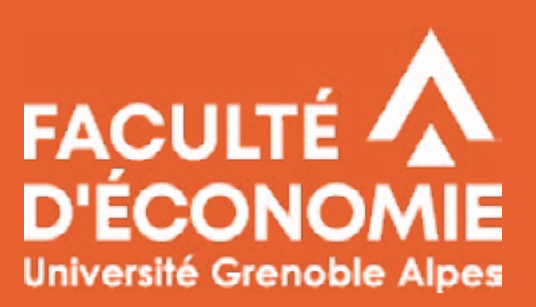

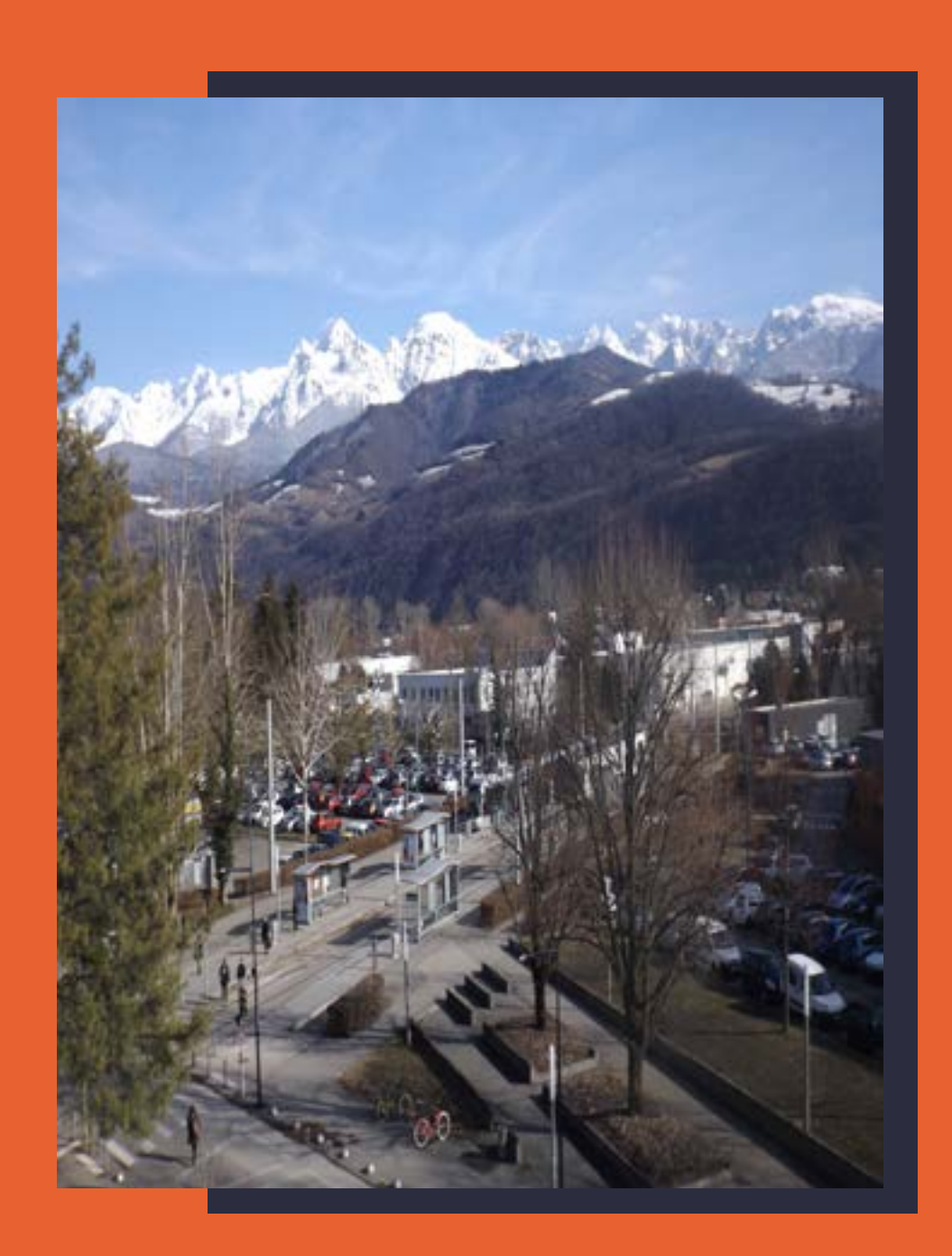